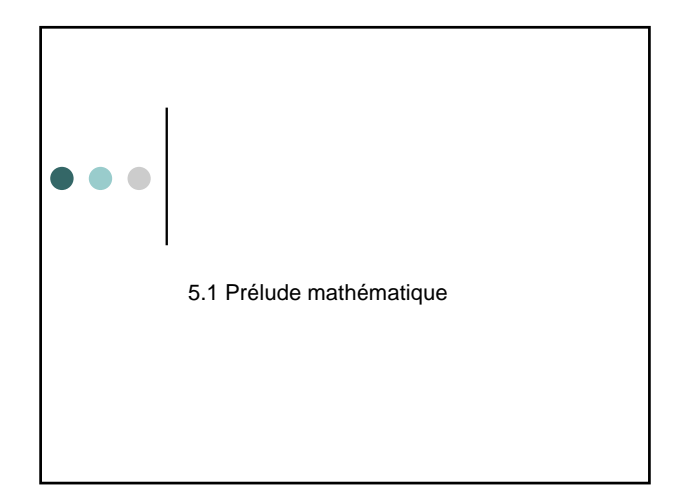

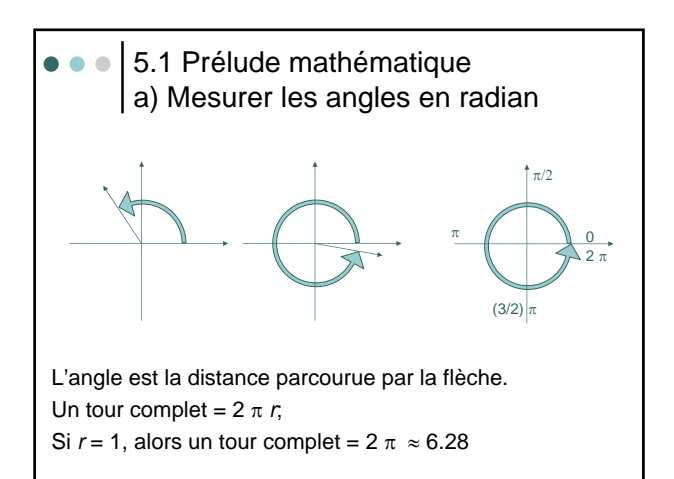

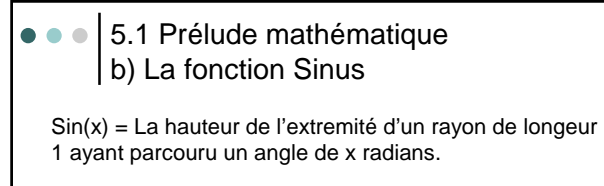

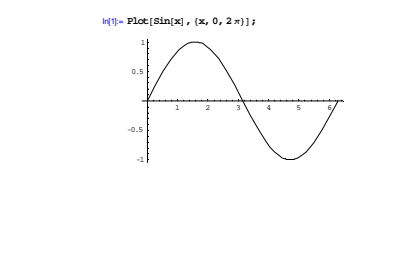

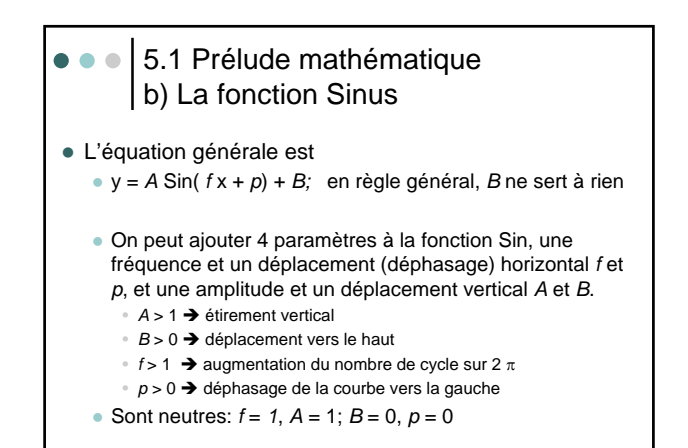

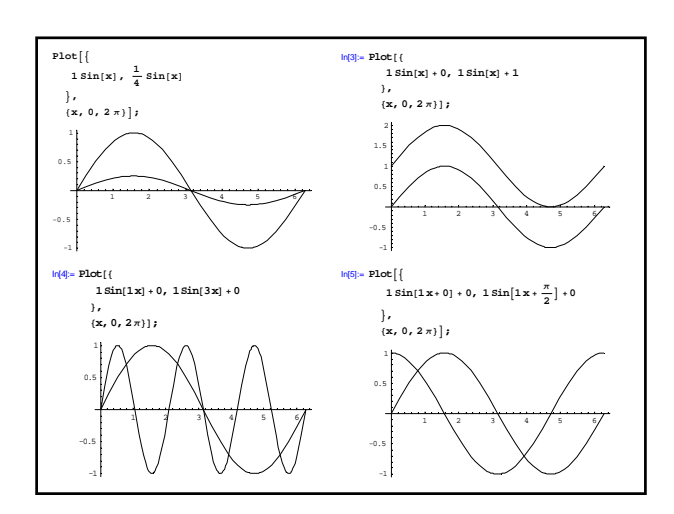

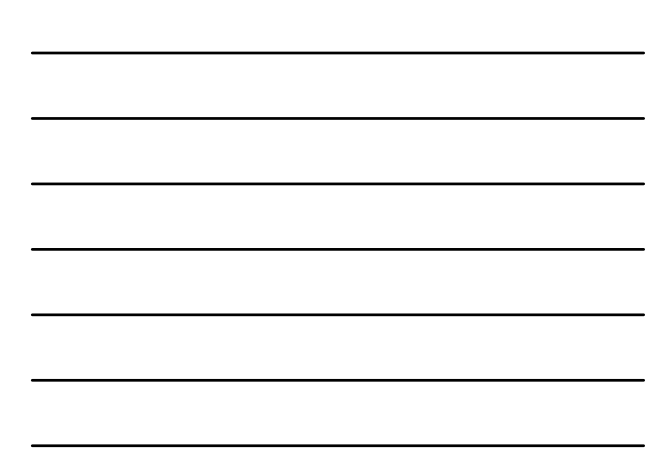

## • • • 5.1 Prélude mathématique b) La fonction Sinus

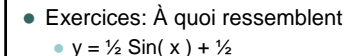

$$
y = \frac{1}{2} \sin(\lambda)
$$

$$
y = \sin(x^2)
$$

$$
y = x \sin(x)
$$

 $\bullet$  y = Sin ( x ) + x

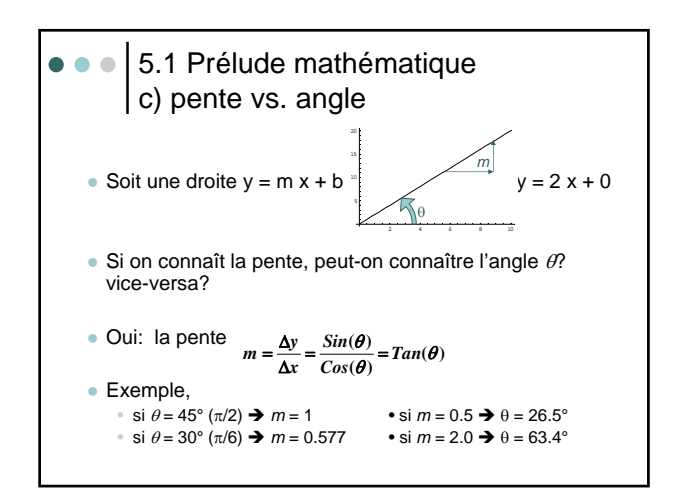

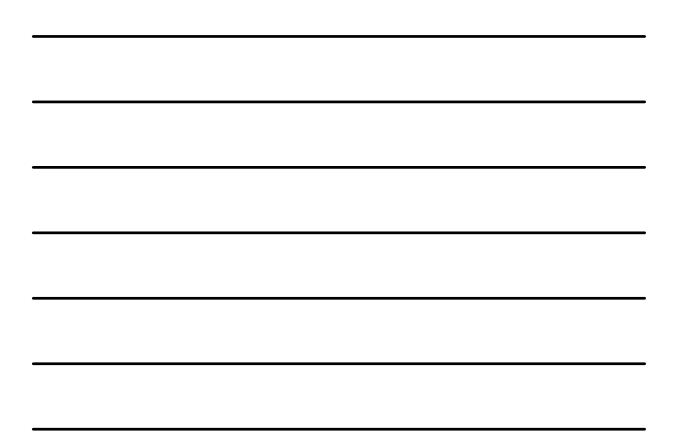

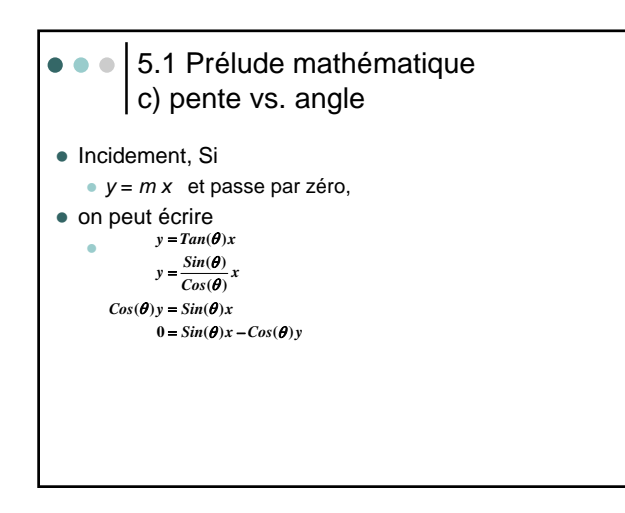

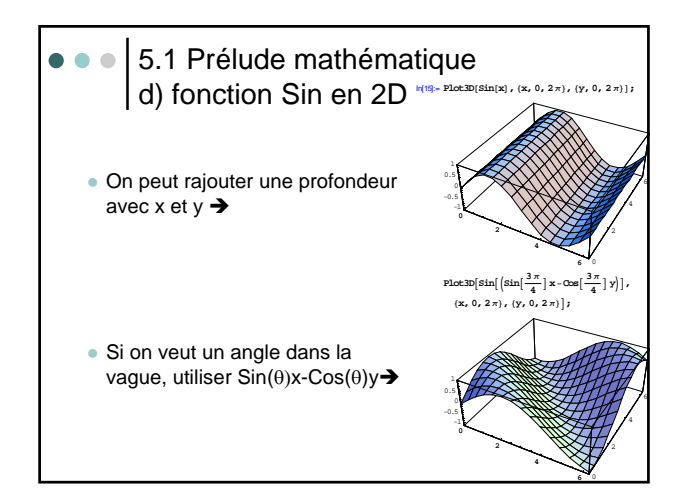

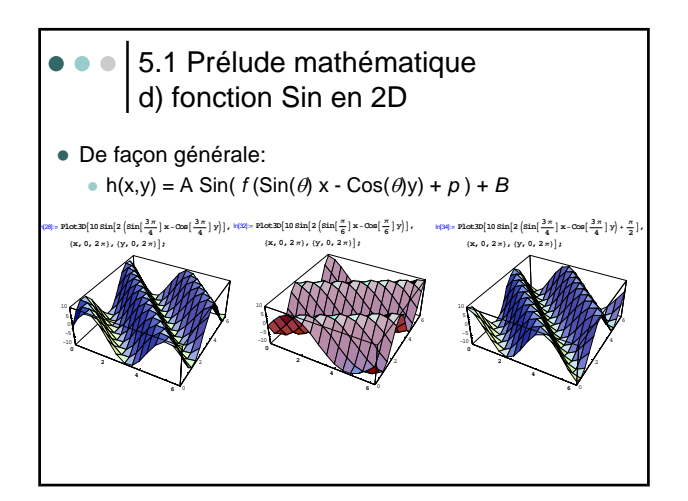

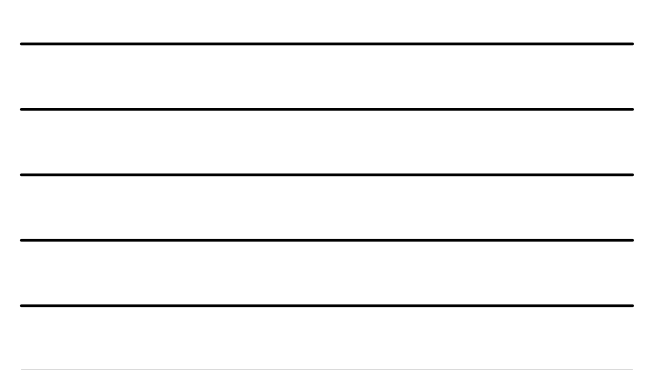

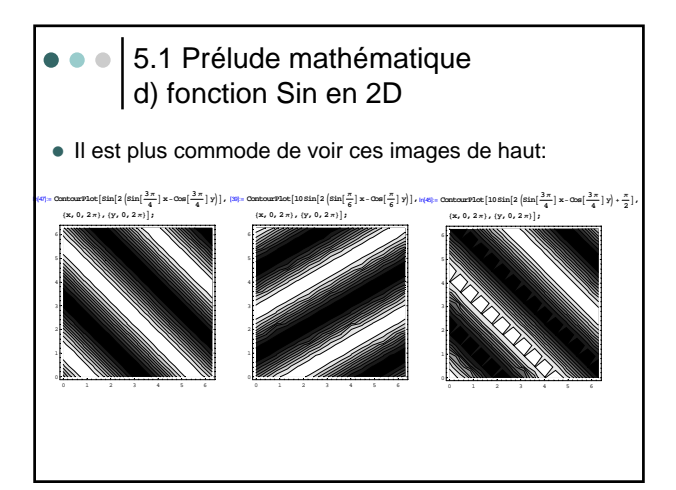

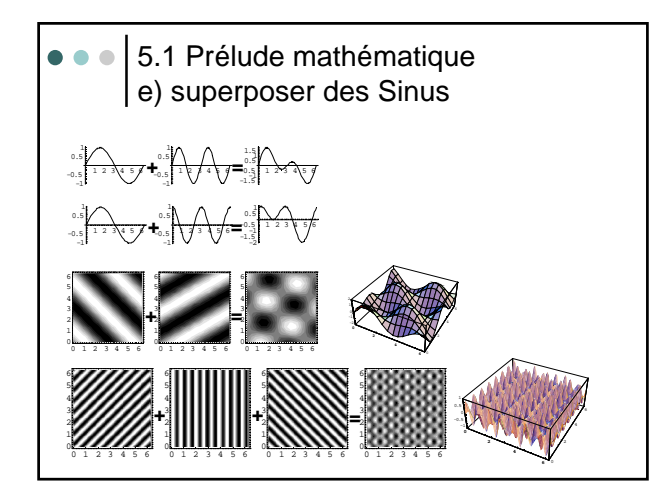

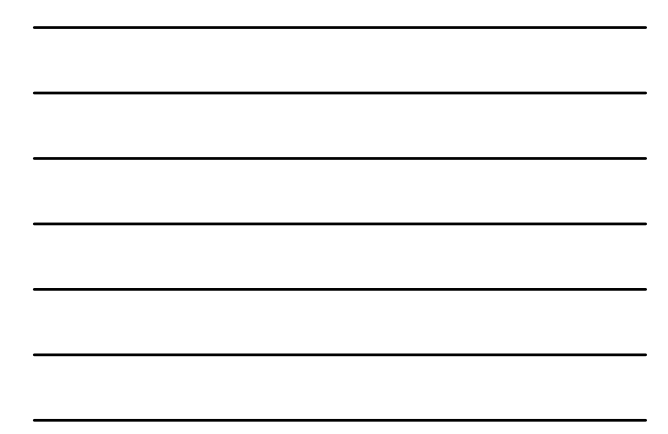